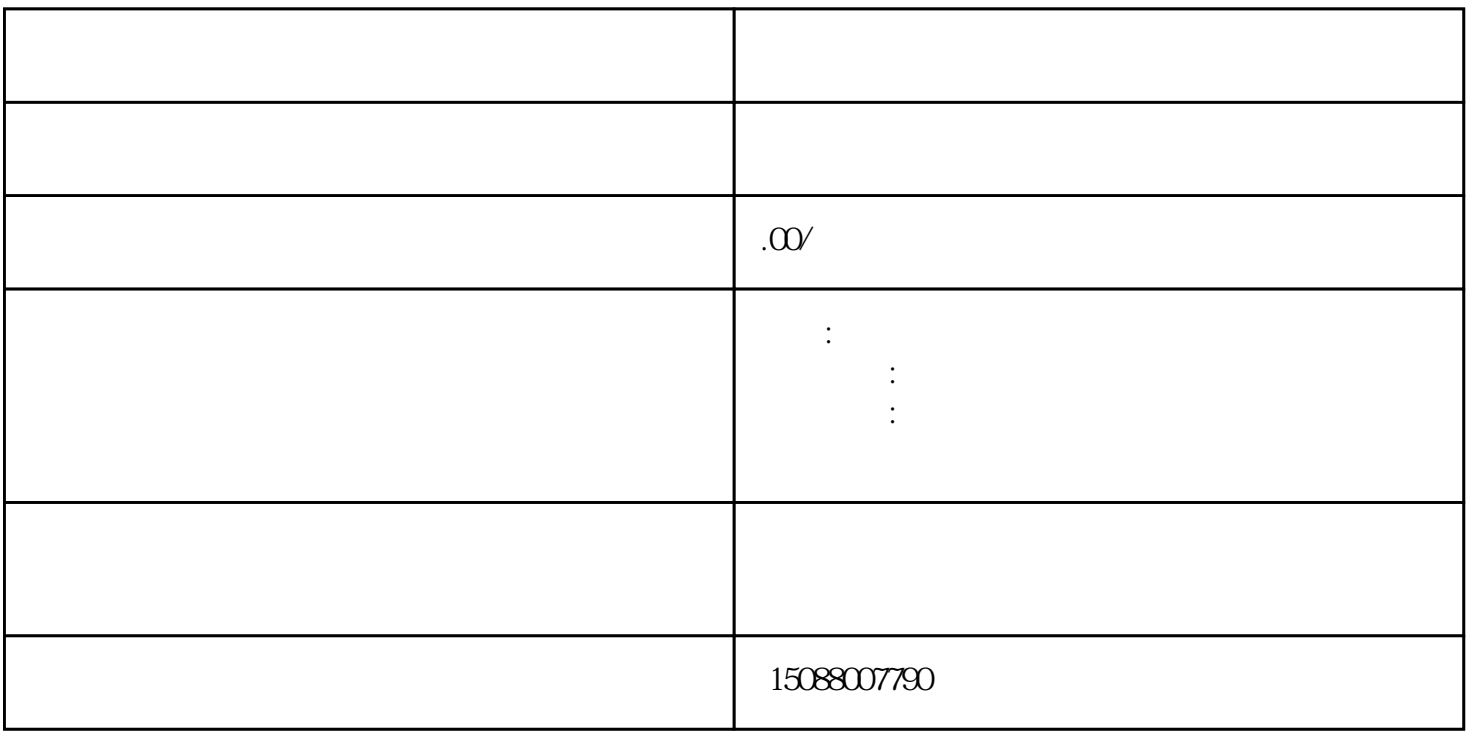

 $\sqrt{2\pi}$ 

 $\sqrt{2\pi}$ 

股东/法定代表人近期彩色照片